# **Construction of Virtual Cluster System and Evaluation of Performance**

Masahiro NAKAO\* , Tomoyuki HIROYASU\*\* , Mitsunori MIKI\*\*\* , Masato YOSHIMI\*\*\*

(Received October 26, 2009)

Because of high-availability and running-cost reduction, a virtual cluster provided by virtualized calculation resources becomes popular to utilize. However, a setting cost of a virtual cluster is very large and a processing ability of a virtual cluster is lower than that of a cluster without virtualization (no-virtual cluster). In this paper, we introduce how to construct a virtual cluster simply by using virtualization software "Xen" and cluster auto-setup tool "DCAST". We also draw a comparison by using HPL benchmark between a virtual cluster and a no-virtual cluster. The result shows that the performance of a virtual cluster is about 1.1% on 1 process and about 11.9 % on 32 processes lower than that of no-virtual cluster. Moreover, we evaluate a network performance by using Netperf benchmark. The result shows that the performance of Request/Response ability of a virtual cluster is about twice as low as that of no-virtual cluster. In conclusion, a parallel application where there is no frequent network communication can be performed on a virtual cluster. On the other hand, a parallel application which needs frequent communication cannot be performed on a virtual cluster.

**Key words** : virtualization, PC cluster system, benchmark, parallel computation

キーワード : 仮想化, PC クラスタ, ベンチマーク, 並列計算

# 仮想クラスタの構築と性能評価

中尾 昌広,廣安 知之,三木 光範,吉見 真聡

## **1.** はじめに

1 台の PC に複数の OS を同時に稼働させることが できるプラットフォーム仮想化(以下,仮想化)技術が 注目されている. 仮想化技術を用いることで、システ ムの導入・管理コストを削減できると期待されている.

さらに仮想化技術を PC クラスタやグリッドコン ピューティング環境に利用し,計算資源を仮想化して 提供する試みも行われている $1, 2$ ). このように、仮想 化された計算資源を 1 つのクラスタとして用いるシス テムのことを仮想クラスタと呼ぶ. 仮想クラスタの利 点を下記に示す.

• 可用性の向上

メンテナンスなどのため一部のノードを停止させ る場合. 仮想化技術のライブマイグレーション機 能を利用することで、仮想 OS を他のノードに無 停止で移動することができる

<sup>\*</sup> Graduate School of Engineering, Doshisha University, Kyoto

Telephone:+81-774-65-6130, Fax:+81-774-65-6019, E-mail:mnakao@mikilab.doshisha.ac.jp

<sup>\*\*</sup> Department of Life and Medical Sciences, Doshisha University, Kyoto

Telephone:+81-774-65-6932, Fax:+81-774-65-6019, E-mail:tomo@is.doshisha.ac.jp, hyokouch@mail.doshisha.ac.jp \*\*\* Faculty of Science and Engineering, Doshisha University, Kyoto

Telephone:+81-774-65-6930, Fax:+81-774-65-6796, E-mail:mmiki@mail.doshisha.ac.jp

• コスト削減

ハードウェアを新規購入した際のイニシャルコス トの削減,およびシステム移行の容易化が実現で きる.また,負荷の低い時間帯は少数のノードで 仮想 OS を稼働させ、他のノードは停止、もしく はスタンバイ状態にすることで消費電力を節約で きる

仮想化技術を用いて計算資源を提供する場合、仮想 化ソフトウェアが動作の仲介を行うため、仮想化を用 いない場合と比較して計算の実行速度は遅くなるとい う問題点がある。また、仮想クラスタを構築する場合, 複数台の PC に対して手動で仮想環境の設定を行うに は作業者の負担が大きいため,仮想クラスタ構築の自 動化が求められている.

そこで本稿では,オープンソースの仮想化ソフトで ある Xen3) と,自動 PC クラスタ構築ツールである DCAST (Dynamic Cluster Auto Setup Tool)<sup>4)</sup> を 用いた少ない手順で仮想クラスタを構築する方法を紹 介する.さらにベンチマークプログラムである HPL (High-Performance Linpack Benchmark)5) を用い て,仮想クラスタの性能評価を行う.この性能評価に より仮想クラスタの計算速度の低下率を測定し,また その特性について検証を行う.

# **2.** プラットフォーム仮想化技術

仮想化とは,ハードウェア上で仮想計算機をソフト ウェアによって提供することを指す.ユーザは提供さ れた仮想計算機上に通常の OS をインストールする ことで、仮想 OS を通常の OS と同様に扱うことがで きる.

仮想化技術は,ホスト OS 型と仮想マシンモニタ型 に大きく分けることができる. ホスト OS 型とは、通 常の OS の上で仮想 OS が動作する形態を指す. 通常 の OS も利用できるという利点はあるが, 仮想 OS の 処理のオーバーヘッドは大きい.ホスト OS 型の実装 としては、VMware Server, QEMU などがある.

仮想マシンモニタ型(ハイパーバイザ型と呼ばれる

こともある)とは、仮想 OS がハードウェア上で直接動 作する形態を指す. 通常の OS を通さないため,ホスト OS 型と比較してパフォーマンスが高く,またハード ウェアの管理を柔軟に行うことができる。仮想マシン モニタ型の実装としては, VMware ESX Server, Xen などがある.

仮想マシンモニタ型は、仮想 OS に対する修正の有 無により完全仮想化と準仮想化に分けることができる。 完全仮想化とは、仮想 OS のすべての命令を解析し, 仮想ソフトウェア上で完全な計算機環境を再現する技 術である.完全仮想化を用いるためには,CPU が完 全仮想化に対応している必要がある.

準仮想化とは、仮想 OS に修正を加えることで、仮 想 OS のすべての命令を解析することなく、仮想 OS を動作させる技術である.準仮想化の利点は,仮想 OS のオーバーヘッドを最小限に抑えることができるため, 完全仮想化と比較して性能が高い点である.しかしな がら,準仮想化で用いることが可能な OS は仮想化ソ フトウェアがサポートしている OS に限定される.

#### **3.** 仮想クラスタの構築

#### **3.1** 構築概要

仮想クラスタ構築に用いるハードウェアには,同志 社大学知的システムデザイン研究室が所有する Supernova クラスタを用いた. Supernova クラスタは 256 台のノードで構成され,2003 年の TOP5006) におい て93位となった大規模計算システムである。今回は, 256 台中の 16 台のノードを用いた.Table 1 に Supernova クラスタのハードウェアとソフトウェアの仕様 を,Fig. 1 に Supernova クラスタの外観を示す.

仮想化ソフトウェアには Xen を用いる.その理由は, Xen はオープンソースソフトウェアであるため導入費 用が不要であり,また処理のオーバーヘッドが比較的 少ない仮想マシンモニタ型であるからである. Xen は 完全仮想化,準仮想化のどちらにも対応しているが, 今回は仮想化された環境を計算資源として利用したい ため,準仮想化を用いる.

| CPU          | AMD Opteron $1.8 \text{GHz} \times 2$ |
|--------------|---------------------------------------|
| Memory       | PC2700 Registered ECC 2GB             |
| NIC          | Gigabit Ethernet                      |
| NIC driver   | Broadcom Tigon3                       |
| Switch       | NETGEAR GS524T                        |
| Cable        | Category 5e                           |
| OS           | Debian GNU/Linux 4.0 amd64            |
| Kernel       | Linux $2.6.16 +$ Xen patch            |
| Xen          | 3.0.3                                 |
| <b>DCAST</b> | 3.0.5                                 |
| HPL          | 1.0a                                  |
| Compiler     | $\gcd(4.1.2, \text{gfortran } 4.1.2)$ |
| 通信ライブラリ      | mpich $1.2.7$                         |
| 行列演算ライブラリ    | GotoBLAS2 1.04                        |

Table 1. Specifications of each host of SuperNova.

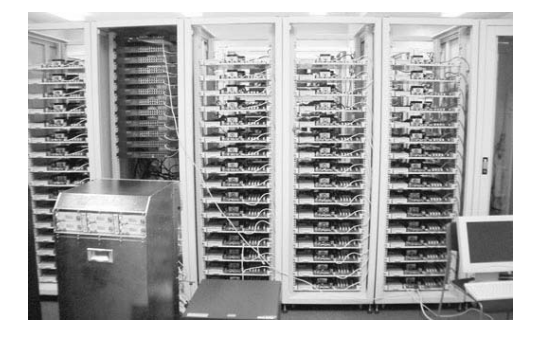

Fig. 1. Supernova Cluster System.

Supernova クラスタの各ノードはデュアルプロセッ サであるため,各ノードで 2 つの仮想 OS を稼働させ る.すなわち計 32 個の仮想 OS を稼働させる.各ノー ドは 2GB のメモリを搭載しており,2 つの仮想 OS と その仮想 OS を管理するための OS が動作する. 各 OS に割り当てるメモリ量は、各仮想 OS は 768MB, 仮 想 OS を管理するための OS は 512MB に設定した.

また、仮想 OS 用のイメージファイルは比較的大き い(今回は1つの OS あたり 4GB) ため、すべての仮 想イメージをファイルサーバに保存する.計算ノード はその仮想イメージをネットワークを通して参照する ことで、仮想 OS を稼働する.

# **3.2 DCAST** の設定と実行

本節以降は,DCAST を用いた仮想クラスタの構築 手順を紹介する. 事前準備として、仮想イメージを 保存するファイルサーバの構築,ファイルサーバと Supernova の各ノードのネットワークケーブルを用い た接続は完了しているとする.

まず, Supernova のノードの1台に OS である Debian GNU/Linux と DCAST をインストールする.こ のノードをマスタノードと呼ぶ. 次に, PC クラスタ として動作するために必要なソフトウェア(コンパイ ラや並列計算用のライブラリなど),および Xen をイ ンストールし,設定を行う.

DCASTはマスタノードに設定したOSとソフトウェ ア群を,計算ノードにインストール,および設定を自 動で行うことができる.そのため,マスタノードのみ に Xen 環境の設定を行うことで,計算ノードに対し て仮想環境の設定を行うことができる.

DCAST はネットワークブートを利用したインス トーラであるので,構築するノードを識別するため に,DCAST の設定ファイルに各ノードの MAC アド レスを記入する必要がある.DCAST はネットワーク に接続されたノードの MAC アドレスを収集する機能 を提供している.下記にコマンドの例を示す.

```
# ./dcast-collect-mac --eth=(インタフェース
名) --number=(構築するノードの数)
```
 $\sqrt{2\pi i}$ 

 $\qquad \qquad \qquad$ 

 $\sqrt{2\pi i}$ 

 $\qquad \qquad \qquad$ 

コマンド終了後に,マスタノード上で DCAST を実 行することで,計算ノードに OS と Xen を含むソフト ウェア群を自動インストールできる.下記にコマンド を示す.

 $#$  ./dcast

仮想クラスタの構成図を Fig. 2 に示す.Fig. 2 で は,一般的な PC クラスタでは存在するサービスであ る"ルータ"と"他のサービスサーバ"も記述している. 今回は性能評価が目的であるため,これらは必要では ないが,実際に運用する際は必要である場合が多い.

## **3.3** 仮想 **OS** の作成

Debian GNU/Linux では, debootstrapとxen-tools というソフトウェアを利用することで,簡易に仮想 OS

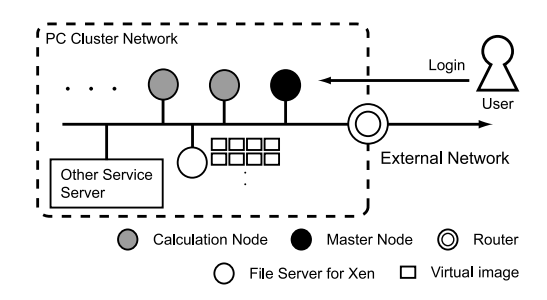

Fig. 2. Composition of Virtual PC Cluster System.

のイメージを作成することができる.下記にコマンド の例を示す.

```
\sqrt{2\pi}xen-create-image --ip (IP アドレス)
 --hostname (ホスト名)
```
 $\qquad \qquad \qquad$ 

このコマンドで作成した仮想 OS のイメージは、必 要最小限のソフトウェアのみインストールされている. そのため,作成された仮想 OS のイメージに対して, PC クラスタとして動作するために必要なソフトウェ アをインストール,設定を行う必要がある.しかし, すべての仮想 OS に対してソフトウェアの設定作業を 行うことは作業者の負担が大きい.

そこで,1 つの仮想 OS に対してのみソフトウェア の設定を行い、他の仮想 OS には設定した仮想 OS の イメージを利用することを考える.各仮想 OS の固有 の設定はホスト名と IP アドレスのみである. そのた め,コピーされた仮想イメージに対してホスト名と IP アドレスのみを変更する簡易なスクリプトを作成する ことで、他の仮想 OS の設定作業を行った. なお, 今 回の環境で,そのスクリプトを用いて 1 つの仮想 OS イメージを作成する時間は約 180 秒であった.

#### **4.** 性能評価

#### **4.1** 概要

仮想 OS を用いた場合と仮想化を用いない場合にお いて HPL を用いた性能比較を行う. 実験に使用する ノードはデュアルプロセッサであるため,各ノードに 2つずつ HPL のプロセスを割り当てる.今回は全 16 ノードで実験を行うため,1,2,4,8,16,32 プロセ

スの6通りの計測を行う. 計測は各5試行行い、その 平均値で性能評価を行う.

HPL で用いる行列演算ライブラリである GotoBLAS<sup>7)</sup> には、自動的にコア毎(CPU 毎) にスレッドに分けて動作する機能を持つ. しかし、今 回は 1 スレッドで HPL を実行させる必要があるた め,スレッド機能を無効にした GotoBLAS を用いる.

HPL ではシステムの特性に応じたパラメータの設 定を行うことが可能である.今回計測に用いた HPL のパラメータは文献 8) を参考にし,Table 2 のように 設定する.

仮想化を用いない場合の Linux カーネルには Xen のパッチを適用していない Linux 2.6.16 を用いる.

# **4.2** 結果

HPL の結果を Fig. 3 に示す.

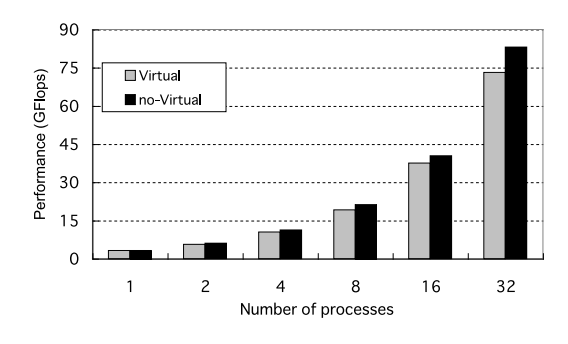

Fig. 3. HPL Result.

Fig. 3 の結果から,1 プロセスの場合は仮想 OS の方が評価値は約1.1%低く、32 プロセスの場合は約 11.9%低いことがわかった.

#### **5.** 考察

前章の結果から,プロセス数が増えるほど,すなわ ち計算に用いるノード数が増えるほど,評価値の差は 大きくなる傾向にあることがわかる.この理由は、仮 想 OS のネットワーク性能が仮想化を用いない場合と 比較して低いからであると考えられる.

そこで、仮想 OS のネットワーク性能を測定する. 並列計算を行う際は,小さいサイズのデータをノード 間で交換する場合が多い.そのため,2 ノード間でデー タのリクエスト/レスポンス(単位時間あたりに送受

| rapid 2. Inc main parameters of the B. |                |       |       |       |       |       |  |  |
|----------------------------------------|----------------|-------|-------|-------|-------|-------|--|--|
| Number of Processes                    |                | റ     |       |       | 16    | 32    |  |  |
| N                                      | 8973           | 12690 | 17947 | 25381 | 35895 | 50763 |  |  |
| NB                                     |                |       |       |       |       | 240   |  |  |
| Р,<br>$\Omega$                         |                | 1, 2  | 2, 2  | 2.4   | 4.4   | 4,8   |  |  |
| <b>BCAST</b>                           | 1ring Modified |       |       |       |       |       |  |  |

Table 2. The main parameters of HPI

信されるデータ数)の計測を行う.ネットワークの性 能測定用ソフトウェアには Netperf9) を用いた.デー タサイズは 1bit とした.測定環境は,異なるノード 上の仮想 OS 間、および仮想化を用いない OS 間であ る.結果を Table 3 に示す.結果は 5 試行の平均値で ある.

Table 3. Netperf Result. Virtual no-Virtual Request/Response (Trans./s)  $\begin{array}{|c|c|c|c|c|} \hline 6403 & 11399 \hline \end{array}$ 

Table 3 の結果より,リクエスト/レスポンス性能 は,仮想 OS 間のネットワーク性能は仮想化を用いな い場合と比較して、約44%も低いことがわかった. こ のことから、仮想クラスタはノード間でデータの交換 を多く行うような並列計算には適していないことがわ かる.

# **6.** まとめ

本稿では,Xen と DCAST を用いた仮想クラスタの 構築方法について述べ,HPL を用いて仮想クラスタ の性能評価を行った.性能評価の結果,1 プロセスの 計算であれば、仮想 OS と仮想化を用いない OS との 性能は同程度であることがわかった. このことから, 逐次アプリケーション(例えば,パラメータスイープ 等の用途)やネットワークをあまり利用しない並列ア プリケーションを仮想クラスタで用いる場合であれば, 性能低下はほとんど起こらないと考えられる.

しかしながら, 仮想 OS 間のネットワークのリクエ スト/レスポンスの性能は仮想化を用いない OS 間と 比較して低いことがわかった.そのため,多くのノー ドを用いた並列アプリケーションを行う場合は、仮想 化を用いない場合と比較して性能は低いと考えられる.

# 参 考 文 献

- 1) 西村 豪生, 中田 秀基, 松岡 聡, " 仮想計算機と仮想 ネットワークを用いた仮想クラスタの構築", 情報 処理学会研究報告.ハイパフォーマンスコンピュー ティング, Vol. 1, No 1, pp. 73–78, 2006.
- 2) 高宮 安仁, 山形 育平, 青木 孝文, 中田 秀基, 松岡 聡, "ORE Grid:仮想計算機を用いたグリッド実行 環境の高速な配置ツール", 先進的計算基盤システ ム SACSIS2006, Vol. 1, No. 1, pp. 541–550, 2006.
- 3) http://www.xen.org/.
- 4) 中尾 昌広, 廣安 知之, 三木 光範, " ディスクレス ノードとディスクフルノードが混在するクラスタ システム環境をセットアップできるツールの開発", Transactions of JSCES, pp. 1–9, 2008.
- 5) HPL A Portable Implementation of the High-Performance Linpack Benchmark for Distributed-Memory Computers, http://www.netlib.org/ benchmark/hpl/index.html.
- 6) TOP500 Supercomputer Sites, http://www. top500.org/.
- 7) Texas Advanced Computing Center, http:// www.tacc.utexas.edu/.
- 8) 廣安 知之, 渡辺 崇文, 中尾 昌広, 大塚 智宏, 鯉渕 道紘, "PC クラスタにおける VLAN イーサネット のトポロジの評価", 情報処理学会論文誌, Vol. 2, No. 3, pp. 1–11, 2009.
- 9) http://www.netperf.org/netperf/.